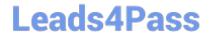

# PEGACSA72V1<sup>Q&As</sup>

Certified System Architect (CSA) 72V1

# Pass Pegasystems PEGACSA72V1 Exam with 100% Guarantee

Free Download Real Questions & Answers PDF and VCE file from:

https://www.leads4pass.com/pegacsa72v1.html

100% Passing Guarantee 100% Money Back Assurance

Following Questions and Answers are all new published by Pegasystems Official Exam Center

- Instant Download After Purchase
- 100% Money Back Guarantee
- 365 Days Free Update
- 800,000+ Satisfied Customers

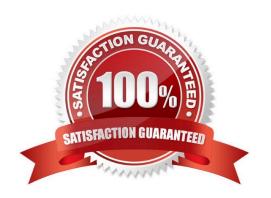

### https://www.leads4pass.com/pegacsa72v1.html

2024 Latest leads4pass PEGACSA72V1 PDF and VCE dumps Download

#### **QUESTION 1**

In which of the following situations would you use a SQL connector?

- A. Update a table in an external database
- B. Write to a table as part of a distributed transaction
- C. Retrieve a large list of reference data
- D. Execute a complex SQL statement such as a stored procedure

Correct Answer: A

#### **QUESTION 2**

You need to configure a case type to send a confirmation for change-of-address requests. The confirmation is sent to customers as an email, text message, and letter. Which two options ensure that the content of the confirmation is the same for all three correspondence types? (Choose two.)

- A. Create one correspondence rule containing the confirmation, then circumstance the correspondence rule for each correspondence type.
- B. Create one correspondence rule for each correspondence type. Configure each correspondence rule to reference another correspondence rule that contains the confirmation.
- C. Create one correspondence rule containing the confirmation. Configure the correspondence rule to support all three correspondence types.
- D. Create one correspondence rule for each correspondence type. Configure each correspondence rule to reference a paragraph rule that contains the confirmation.

Correct Answer: AB

#### **QUESTION 3**

You need to read from an external database table containing inventory data. Which two ways could you integrate with the table? (Choose two.)

- A. Use a SQL connector
- B. Use a SQL listener
- C. Use a data transform
- D. Map the table to a class

Correct Answer: AD

https://pdn.pega.com/how-map-external-database-table-class

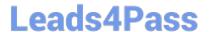

#### **QUESTION 4**

The application contains a case type ORG-App-Work-PurchaseOrder. The case type uses an embedded page to hold customer information. The embedded page is of class ORG- App-Data-Customer. What would be the most appropriate "Applies To:" class for a section rule displaying customer information?

- A. ORG-App-Work
- B. ORG-App-Data-Customer
- C. ORG-App-Data
- D. ORG-App-Work-PurchaseOrder

Correct Answer: B

#### **QUESTION 5**

Match each development task to the appropriate role.

Select and Place:

## **Development Task** Role System Architect Direct the development of an auditing process for purhase requests. Design the class hierarchy of an Lead System Architect application to share assests between IT and Accounting applications. Configure a form to display Senior System Architect the current department budget when entering a purchase request.

Correct Answer:

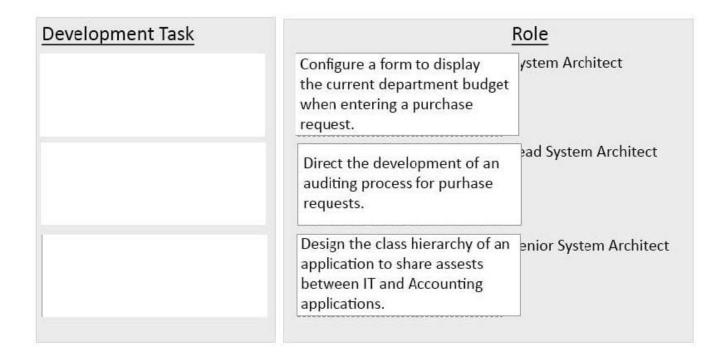

Latest PEGACSA72V1 **Dumps** 

PEGACSA72V1 PDF <u>Dumps</u>

PEGACSA72V1 Study **Guide**